## Office pdf preview handler

Office pdf preview handler

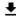

**DOWNLOAD!** 

DIRECT DOWNLOAD!

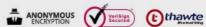

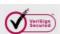

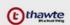

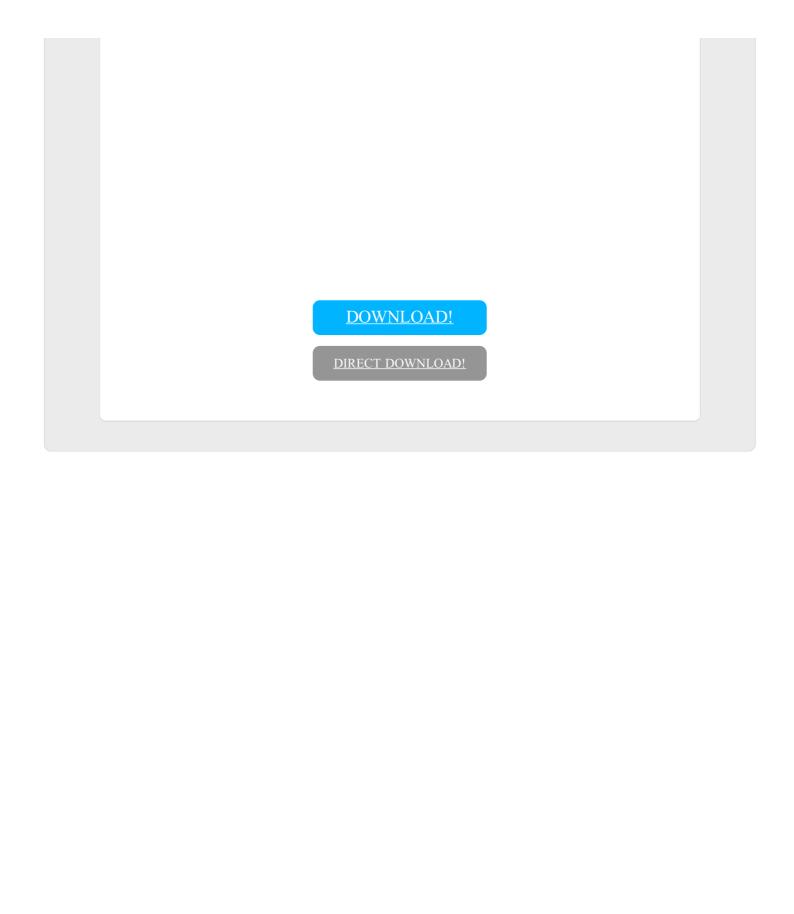